## **Table of Contents**

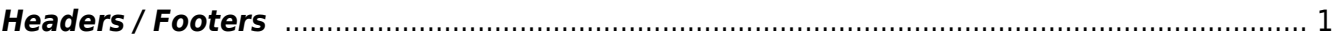

Last update: 2017/07/10 22:56 public:nnels:etext:headers-footers https://wiki.libraries.coop/doku.php?id=public:nnels:etext:headers-footers&rev=1499727372

## <span id="page-2-0"></span>**Headers / Footers**

 $\pmb{\times}$ 

Remove Running Headers and Footers from all pages. To delete a running header see [Regex](https://wiki.libraries.coop/doku.php?id=public:nnels:regex) and/or ask Sabina.

 $\pmb{\times}$ 

Keep information that is unique to a page, such as footnotes. For example, on this page keep the Footnote, but remove the Running Header.

When editing a document converted from a PDF, headers and footers should have a regular pattern, allowing you to replace them with paragraph breaks (if page numbering is irrelevant) or page breaks (if page numbering is to be conserved).

Again, please see the [regular expressions section](https://wiki.libraries.coop/doku.php?id=public:nnels:regex) for more information.

From: <https://wiki.libraries.coop/>- **BC Libraries Coop wiki** Permanent link: **<https://wiki.libraries.coop/doku.php?id=public:nnels:etext:headers-footers&rev=1499727372>**

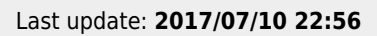

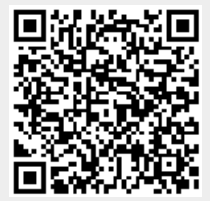